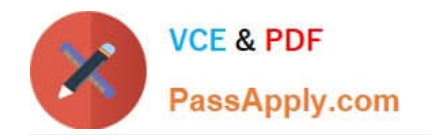

# **NETSUITE-ERP-CONSULTANTQ&As**

### NetSuite ERP Consultant

# **Pass NetSuite NETSUITE-ERP-CONSULTANT Exam with 100% Guarantee**

Free Download Real Questions & Answers **PDF** and **VCE** file from:

**https://www.passapply.com/netsuite-erp-consultant.html**

## 100% Passing Guarantee 100% Money Back Assurance

Following Questions and Answers are all new published by NetSuite Official Exam Center

**63 Instant Download After Purchase** 

- **@ 100% Money Back Guarantee**
- 365 Days Free Update
- 800,000+ Satisfied Customers

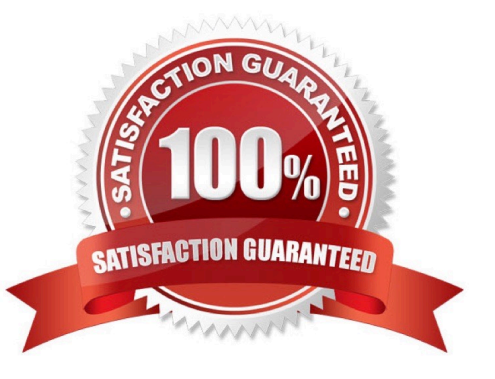

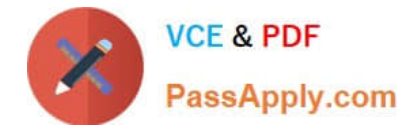

#### **QUESTION 1**

An item has Alternate Price 1 and Alternate Price 2 defined.

If there are no price levels assigned on a Customer record, which price level will be used on Sales Orders?

- A. Base Price
- B. Alternate Price 1
- C. Custom Price
- D. Alternate Price 2

```
Correct Answer: B
```
#### **QUESTION 2**

General Systems has customers who purchased customer support. These customers will be assigned a support rep. To configure the drop-down list of support reps, a custom field must be created.

What are the correct steps and field values to enter in the Sourcing and Filtering subtab?

```
A. 1. Filter Using = Is Support Rep
```
2.

```
 Is Checked = Yes
```
3.

```
 Compare Type = Equal
```
B. 1. Is Checked = Yes

2.

```
 Filter Using = Is Rep
```
#### 3.

Compare Type = Not Equal

C. 1. Compare Type = Equal

2.

```
 Is Checked = False
```
3.

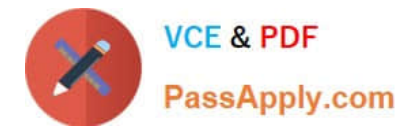

#### Filter Using = Is Support Rep

D. 1. Filter Using = Is Employee

 $\mathcal{L}$ 

```
 Is Checked = True
```
3.

Compare Type = Less than or equal to

Correct Answer: A

Reference: https://noblue.co.uk/news-updates/netsuite-tips/netsuite-tips-using-the-advanced-features-of-custom-fields/

#### **QUESTION 3**

A customer has been issued a Return Authorization. One item on the Return Authorization needs to be written off. Which step can be excluded when enabling the Restock checkbox?

- A. Select a write-off account under Accounting Preferences.
- B. Customize the Item Receipt form and mark the Restock field as shown on the sublist.
- C. Customize the Return Authorization form and link the customized Item Receipt record to it.
- D. Customize the Sales Order form to mark the Restock field as shown on the sublist.

Correct Answer: A

Reference: https://timdietrich.me/blog/netsuite-writing-off-returned-damaged-items/

#### **QUESTION 4**

A company would like to add the same disclaimer message that prints in the footer of its PDF Invoices. Which action should the Administrator take?

- A. Edit the custom Invoice form and enter the message in the Disclaimer field.
- B. Enter the disclaimer message in the Sales Form Memo field.
- C. Edit the custom Invoice form and change the Printing Type to Advanced.
- D. Create a custom Disclaimer field on the customized Invoice form and enter the message.

Correct Answer: B

Reference: https://docs.oracle.com/en/cloud/saas/netsuite/ns-online-help/section\_N2874493.html

#### **QUESTION 5**

[NETSUITE-ERP-CONSULTANT VCE Dumps](https://www.passapply.com/netsuite-erp-consultant.html) | [NETSUITE-ERP-CONSULTANT Study Guide](https://www.passapply.com/netsuite-erp-consultant.html) | NETSUITE3E/AP-[CONSULTANT Braindumps](https://www.passapply.com/netsuite-erp-consultant.html)

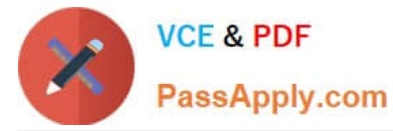

Which functionality enables a user to automatically add elimination lines to an Advanced Intercompany Journal Entry?

- A. Auto Fill
- B. Eliminate checkbox
- C. Auto Balance
- D. Save Journal
- Correct Answer: B

Reference: https://videohub.oracle.com/media/Users+save+Advanced+Intercompany+Journal+Entries+and+receives+a +noticeA+Elimination+settings+for+the+journal+line%2C+account%2C+and+name+do+not+match.+To+check+this+line +for+intercompany+elimination.../1\_e3fpg2oo

[NETSUITE-ERP-](https://www.passapply.com/netsuite-erp-consultant.html)[CONSULTANT VCE Dumps](https://www.passapply.com/netsuite-erp-consultant.html) [CONSULTANT Study Guide](https://www.passapply.com/netsuite-erp-consultant.html) [CONSULTANT Braindumps](https://www.passapply.com/netsuite-erp-consultant.html) [NETSUITE-ERP-](https://www.passapply.com/netsuite-erp-consultant.html)[NETSUITE-ERP-](https://www.passapply.com/netsuite-erp-consultant.html)